## **Grouping Form Elements**

You can design forms more clearly using the **Grouping Element**. You can find the element in the form element toolbar. Use it to group multiple form elements into blocks. This allows you to reuse combined groups of form elements in other forms and to move related elements to other positions in the form.

## **Deletion Behavior of Grouping Elements** Λ

If you delete a grouping element, it is erased from your work area including all content.

## <span id="page-0-0"></span>Grouping Elements

In order to group form elements, create a new **Grouping Element** in the form editor.

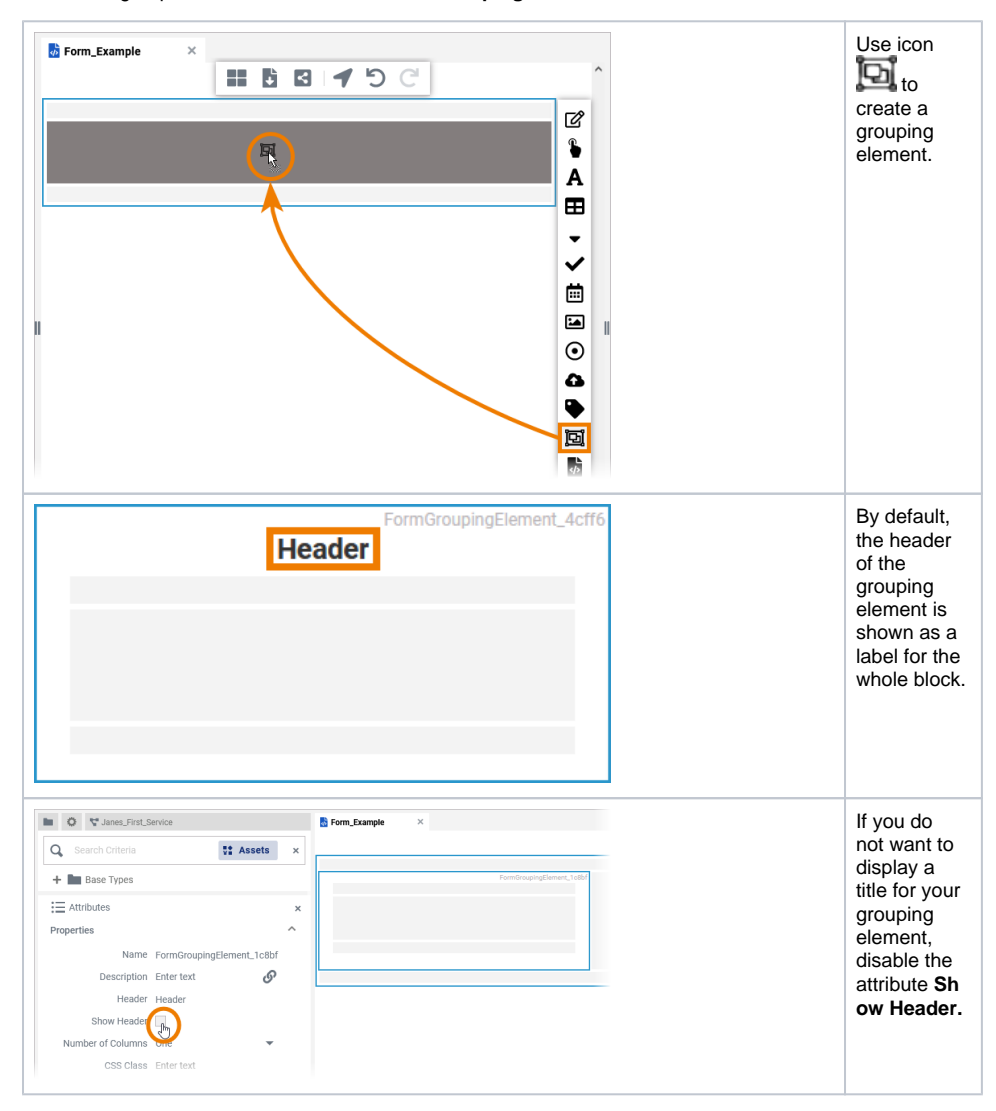

**On this Page:**

- [Grouping Elements](#page-0-0)
- [Reusing Grouped Elements](#page-4-0)

**Related Pages:**

• [Grouping](https://doc.scheer-pas.com/display/DESIGNER/Grouping)

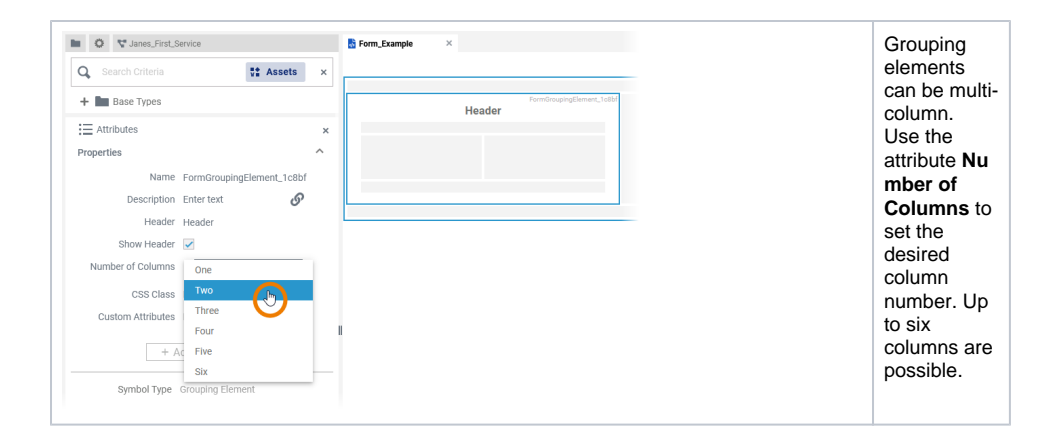

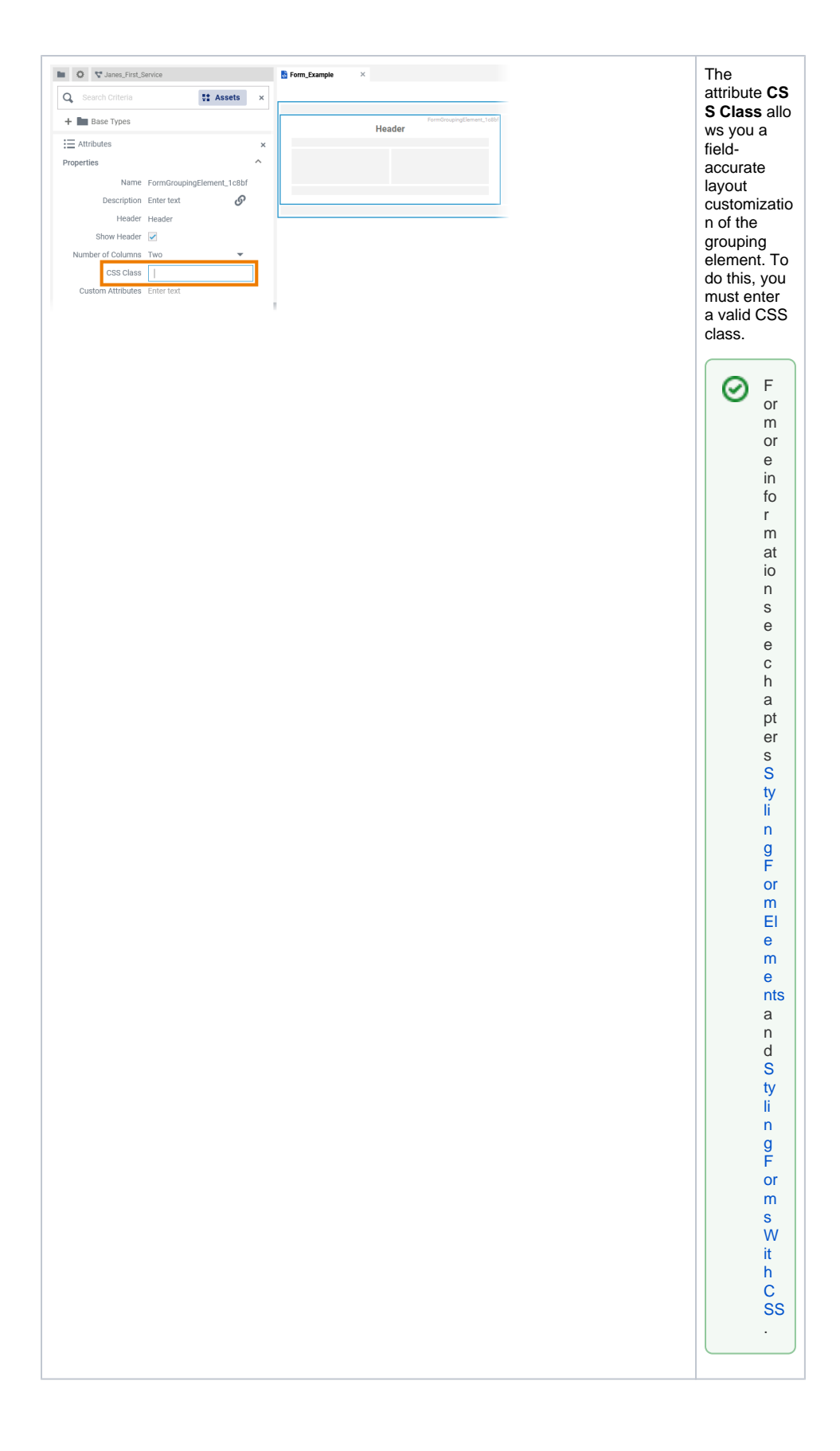

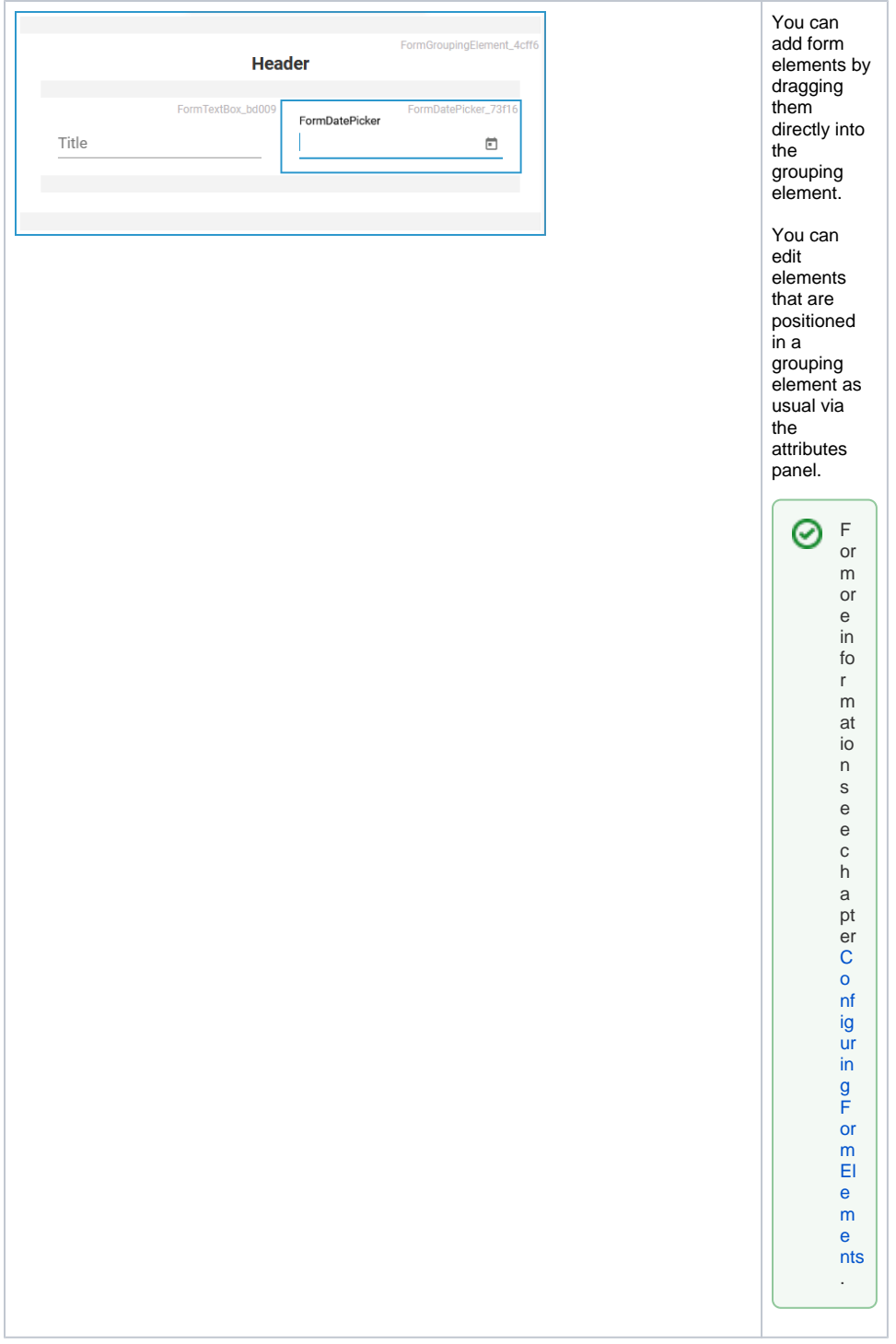

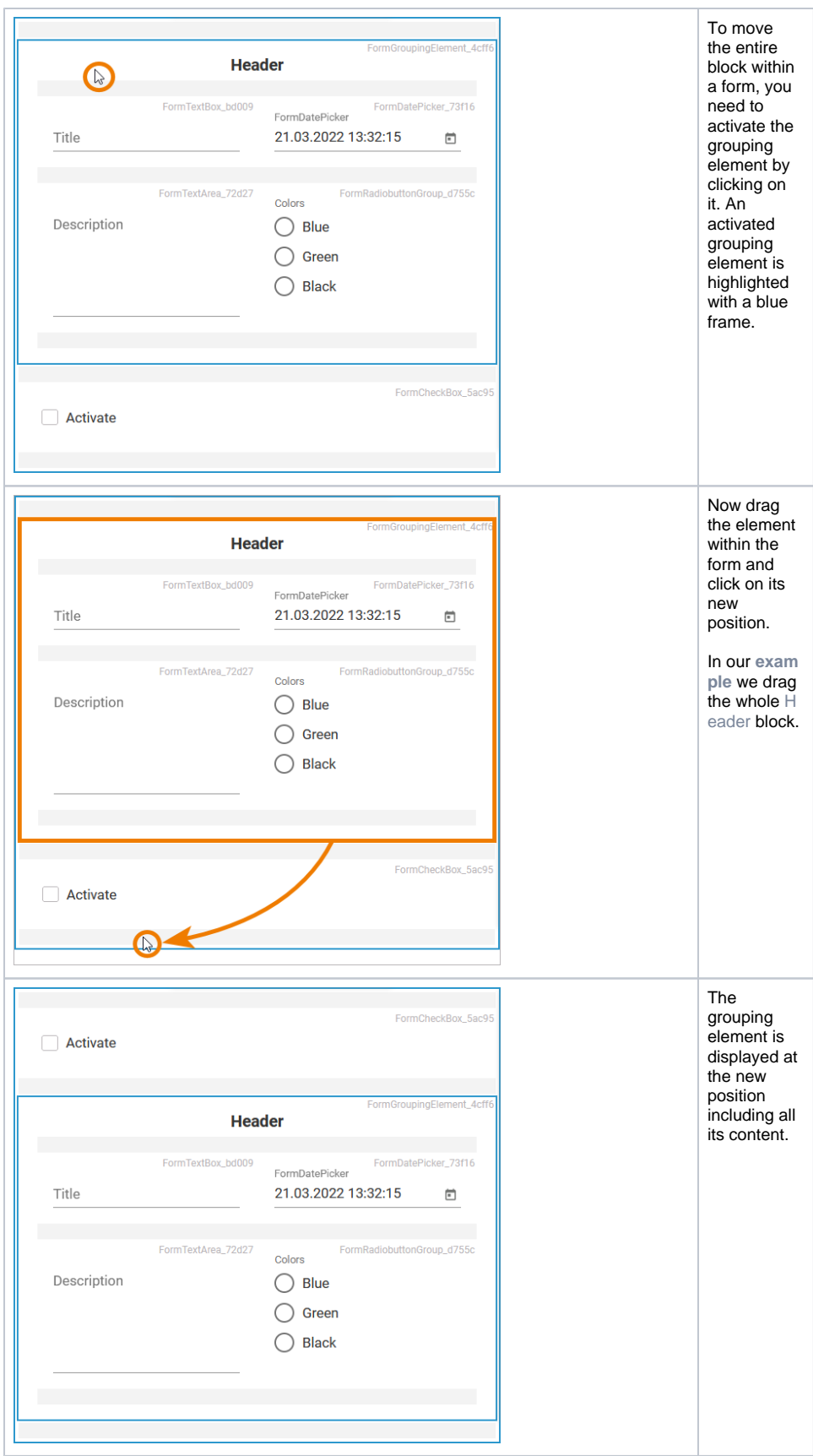

## <span id="page-4-0"></span>Reusing Grouped Elements

You can copy blocks of form elements combined in a grouping element to reuse it elsewhere.

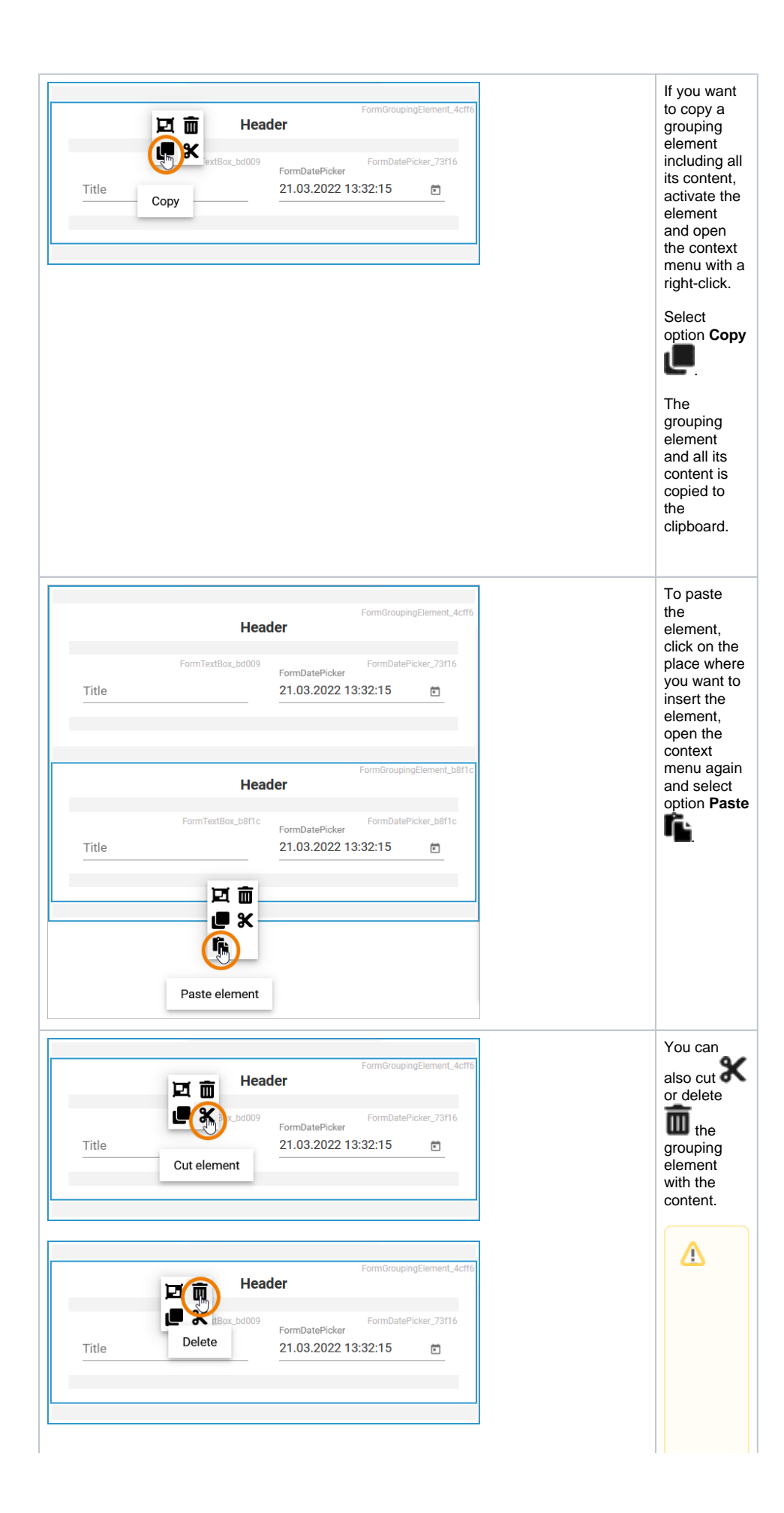

**D el e tio n Beha vi o r o f Groupin g E lemen ts**

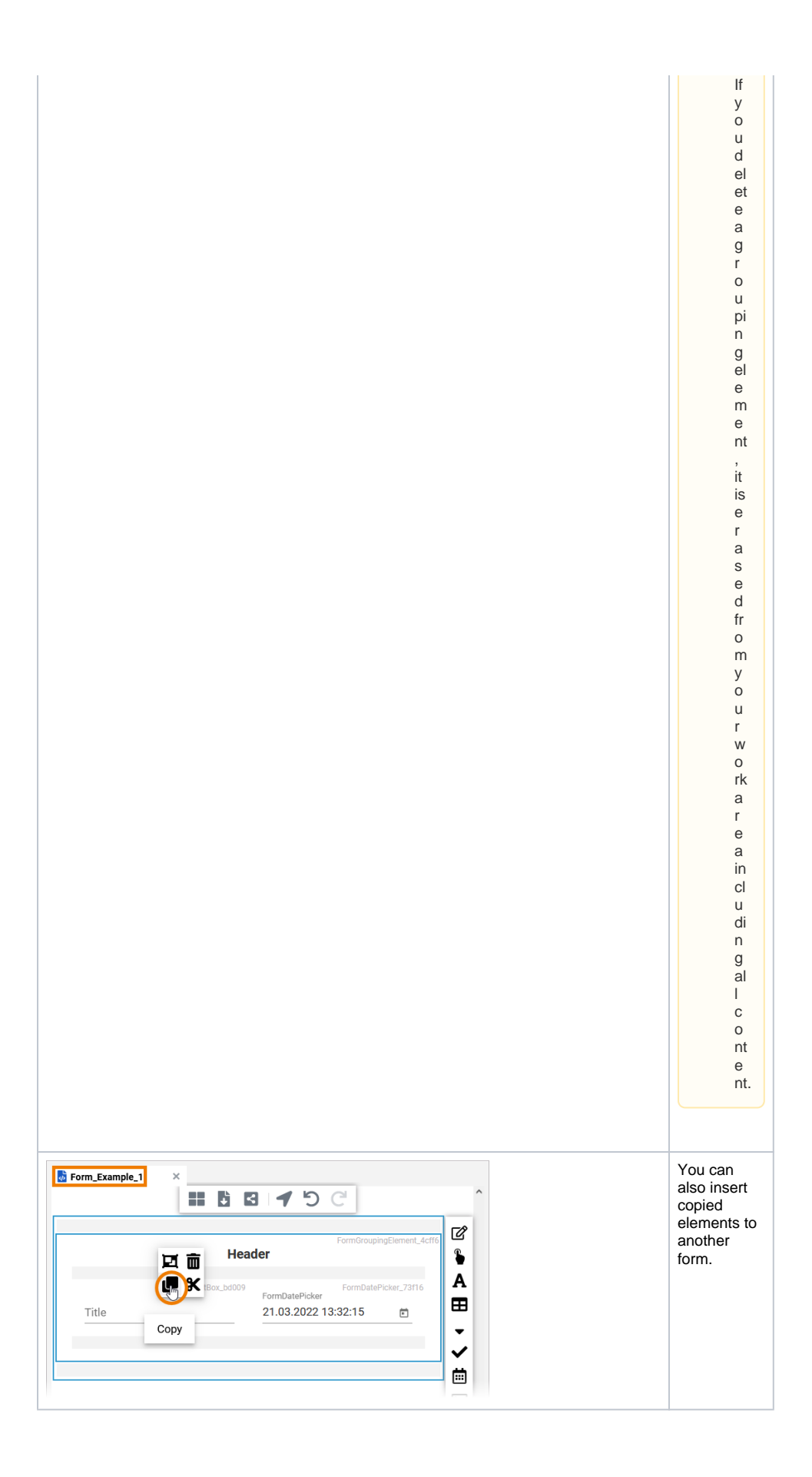

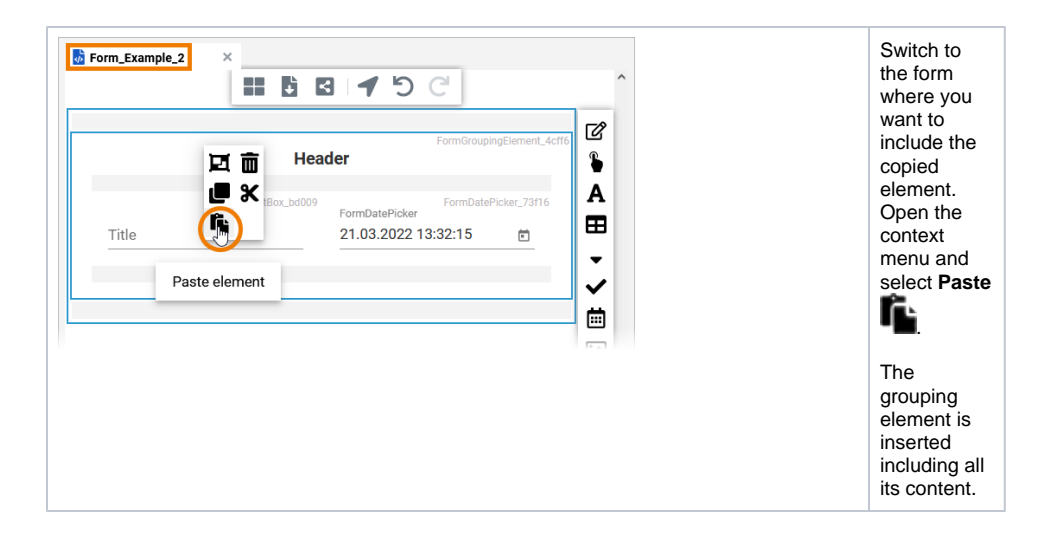